Проект: Марія Левицька

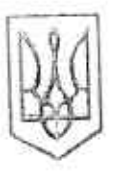

## СКАЛАТСЬКА МІСЬКА РАДА ПІДВОЛОЧИСЬКОГО РАЙОНУ ТЕРНОПІЛЬСЬКОЇ ОБЛАСТІ СЬОМОГО СКЛИКАННЯ **CECISI RHHMIDT**

 $N_2$ 

2020 poxy

Biл

Провнесення змін в рішення Скалатської міської ради від 03.10.2019 року №2124«Про падання дозволу на виготовления технічних документаціїй із землеустрою щодо встановлення(дідповлення) меж земельних ділянок в натурі(на місцевості) загальною илощею 0,5800 гл. - для будівництвата обелутовування жилого будинку, господарських будінель і споруд в с. Старий Сказат , вул.Вербова, 9 та всдения особистого селянського господарства громадиний Паламар Ользі Петрівні в межах наседеного пункту."

Розглянувши звернения громадянки Паламар Ольги Петрівни про внесення змін до рішення Скалатської міської ради від 03.10.2019 року №2124 «Про надання дозволу на виготовлення технічних документаціїй із землеустрою шодо встановлення відновлення) меж земельних ділянок в натурі(из місцевості) загальною площею 0,5800 га. - для будівництвата обслуговування жилого будинку, господарських будівель і споруд в с. Старий Скалат, вул. Вербова, 9 та ведення особистого селянського господпретва громадянці Паламар Ользі Петрівні в межах населеного пункту." беручи до уваги. Акт Складений депутатом Скалатської міської ради , враховуючи пропозиції комісії з питань містобудування.будівництва, архігектури, земельних відносин та охорони природи, керуючись ст. ст. 12.33, 79-1,107, 118, 121 Земельного Колексу України, ст.25 Закону України "Про землеустрій", ст.26 Закону України "Про місцеве самовря цування в Україні", міська рада -

## ВИРІШИЛА:

Внесення змін до ріцения Скалатської міської ради від 03.10.2019 року №2124 «Про надання дозволь на тиготовления техничних документаций із землеустрою шодо встановлення відновлення) меж демельнихділянок в патурі(на місцевості) загальною площею 0.5800 га. - для будівництвата обслуговування жилого будинку господарських будівель і споруд в с.Старий Скалат, вул.Вербова. 9 та ведення особистого селянського господарства громадяний Паламар Ользі Петрівні в межах Hace, temore hyfikty."

1. Дати громадяный Паламар Ользі Петрівні дозвіл на викотовлення технічних документацій із землеуетрого шодо встановления ( відновления) меж земельних ділянок в натурі (на місцевості) загальною площею 0.6900 га, а тому числі : 0,2500 га для будівництва та обслуговування жилого будинку, господарських будівель і споруд в с. Старий Скалат, вул. Вербова . 9, та 0,4400 (діл. №1-0,1800. пл. №2-0,1500 гаділ. №3-0,1100 га.) для ведення особистого селянського господарства в селі Старий Скалат в между населеного пункту.

2. Рекомендувати громалины Паламар Ользі Петрівні звернутися у землевпорядну організацію, яка має лінензію на викондиня землевнорядних робіт, для замовлення технічної документації із землеустрою щодо встановлення (відновлення) меж земельної ділянки в натурі (на місцевості) загальною площею 0.6900 га, в тому числі : 0.2500 га для булігництва та обслуговування жилого будинку господарських будитель і споруд в с. Старий Скалат груп. Вербова , 9, та 0,4400 (діл. №1-0.1800 . п. 1. №2-0.1500 гадаа. 8-3-0.1100 га.) для ведення особистого селянського господарства в селі Старий Скалат - в межах населеного пункту.

3. З даним рицениям ознайомити громадянина Барановського Ореста Семеновича. Петро Савончак Міський голова: